#### NAME

before.sh - preparation of results directory

# **SYNOPSYS**

\$ before.sh -p product -s dirsrc -w dirwww -l lang -mono|-multi -m nmany

# **DESCRIPTION**

preparation of temporary (before deployement) of superbib results directory

- $\bullet$  tree;
- copy of constant images copie des images;
- copy of CSS style sheet;
- $\bullet$  etc.

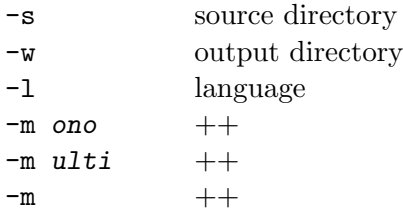

# EXAMPLES

### FILES

#### original location

/usr/home/fplod/src/superbib ws/before.sh sur aedon.locean-ipsl.upmc.fr

# TODO

il faudrait autoriser plusieurs fois -l lang et utiliser un tableau de langues pour créer autant de répertoires qu'il faut.

# EVOLUTIONS

\$Id: before.sh 83 2008-12-19 10:55:44Z pinsard \$

- fplod 2008-09-16T15:19:59Z aedon.locean-ipsl.upmc.fr (Darwin)
	- comments in ReStructured Text
- fplod 2008-06-16T09:48:22Z aedon.locean-ipsl.upmc.fr (Darwin) – add copy of documents
- fplod 2007-10-17T12:22:57Z aedon.locean-ipsl.upmc.fr (Darwin) – parametrisation of number of "many" presentation
- fplod 2007-09-28T08:43:10Z aedon.locean-ipsl.upmc.fr (Darwin)
	- parametrisation and translation
- fplod 2007-03-30T09:55:49Z aedon.locean-ipsl.upmc.fr (Darwin)
	- $-$  création